## Cambam utilisation

Utilisation du logiciel de CFAO Cambam

CFAO ou CAM en anglais signifie Conception de Fabrication par Ordinateur

Cela consiste à dénir des parcours d'outil pour piloter ensuite une machine outil à commande numérique.

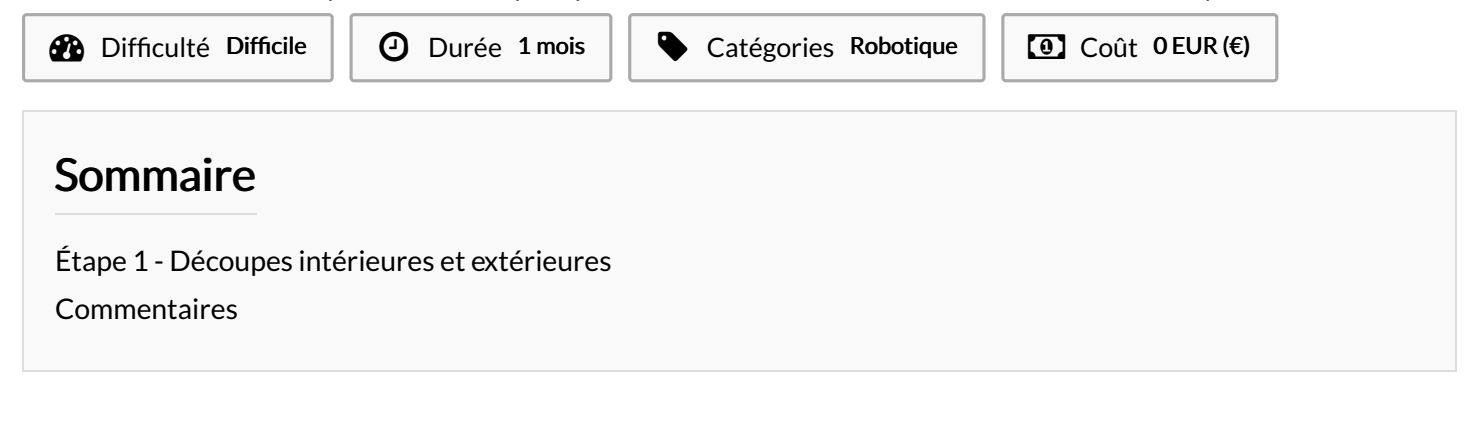

Matériaux **Outils** 

## <span id="page-0-0"></span>Étape 1 - Découpes intérieures et extérieures

Pour l'instant les manipulations sont sur la playlist [Youtube](https://www.youtube.com/playlist?list=PLke0Dd5rA2beAyD8Y7SP3mwq4VFIEvGDd)